## **Курс "Администрирование суперкомпьютеров"**

## **Жуматий С.А.**

Курс «Администрирование суперкомпьютеров» и противает при приняти по при приняти по 1/8

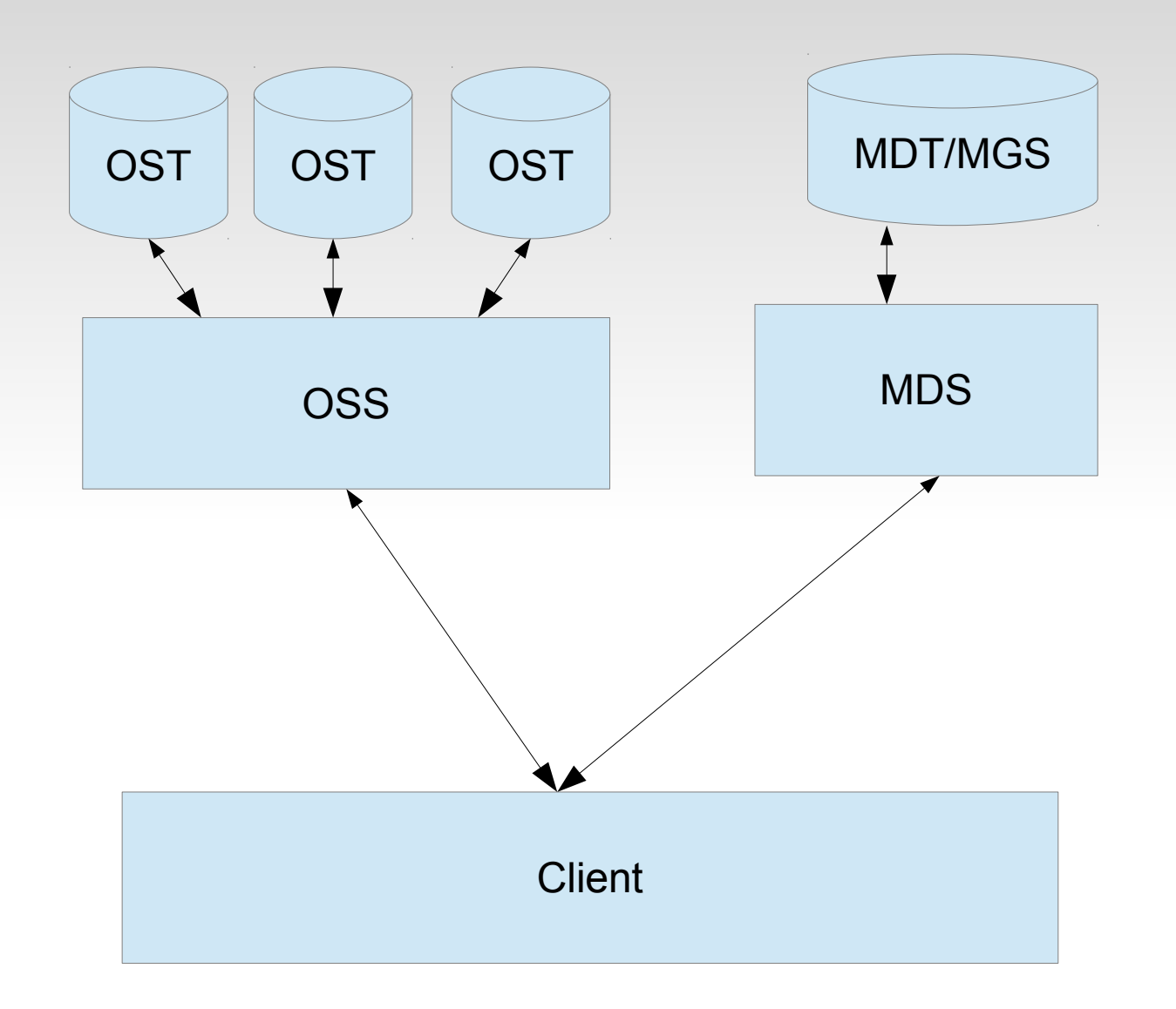

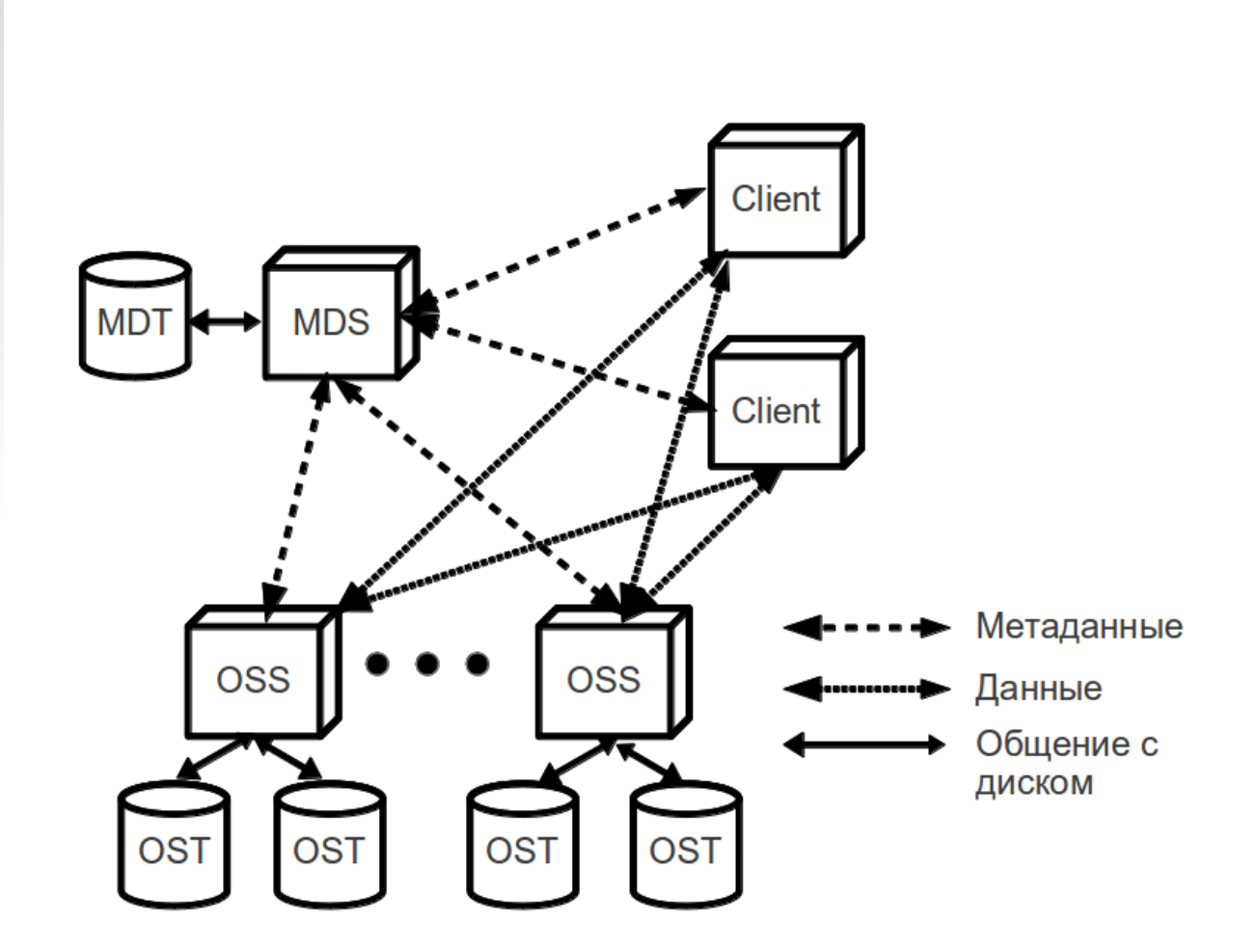

#### **MDT/MGS**

mkfs.lustre --fsname=spfs --reformat --mdt --mgs /dev/sdb; mdkir /mgs-mds; mount -t lustre /dev/sdb1 /mgs-mds; echo "/dev/sdb1 /mgs-mds lustre defaults,\_netdev 0 0" >> /etc/fstab;

#### **OST**

mkfs.lustre --fsname=spfs --reformat --ost --mgsnode=192.168.0.1@tcp0 /dev/sdb2

mkdir /ost; mount -t lustre /dev/sdb2/ost

echo "/dev/sdb2 /ost lustre defaults,\_netdev 0 0" >> /etc/fstab

#### **Client**

mkdir -p /work echo "192.168.0.1@tcp0:/spfs /work lustre defaults 0 0" >> /etc/fstab mount /work

# ●lfs — работает на клиенте

- check {servers|oss|mds}
- setstripe
- getstripe
- pool\_list
- find
- df
- quota
- migrate
- ….

# •Ictl — работает на mds/oss

dl - получить список устройств

--device N - применить команду к устройству

Ifsck\_start/\_stop - запуск/остановка проверки